# HITACHI SR16000/M1 チューニング連載講座

# 6.数値計算ライブラリの利用

## 片桐 孝洋

東京大学情報基盤センター 准教授

## 1. はじめに

本稿では、HITACHI SR16000/M1(以降、SR16K と記載)で利用できる数値計算ライブラリに ついて紹介します。

SR16K では、数値計算ライブラリとして MATRIX/MPP、MATRIX/MPP/SSS、MSL2、BLAS、LAPACK、 ScaLAPACK、Parallel NetCDF、FFTW、SuperLU、SuperLU\_DIST、ESSL、Parallel ESSL、STL(Standard Template Library)、Boost C++ がインストールされています。

これらのライブラリを利用するには、コンパイラのオプションとして、以下を指定すればよ いようになっています。

## -L�ライブラリ検索パス名� -1くライブラリ名>

-l オプションは、プログラムファイル名の後ろに指定します。このオプションは左から順に 処理されるので、内部で利用されている関数の呼び出し順を考慮し、ライブラリ名を指定する 順序には注意して下さい。なお、センター提供の数値計算ライブラリのうち、MATRIX/MPP、 MATRIX/MPP/SSS、MSL2、ESSL、Parallel ESSL の検索パスは、標準で設定されていますので、 -L オプションは省略できます。

本稿では以上のライブラリのうち、BLAS、LAPACK、および ScaLAPACK の利用法を中心に、簡 単な性能評価結果を報告します。

## 2. BLAS の性能

## 2. 1 概要

BLAS とは、Basic Linear Algebra Subprograms の略で、基本線形代数副プログラム集のこ とです。線形代数計算で用いられる、基本演算を標準化(Application Programming Interface (API)化)したものです。

BLAS は、密行列用の線形代数計算用の基本演算の副プログラムを指します。疎行列用の BLAS は、スパース BLAS というものがあります。しかし通常 BLAS というと、密行列の演算ルーチン であることに注意してください。

BLAS では以下のように分類し、サブルーチンの命名規則を統一しています。

- 1. 演算対象のベクトルや行列の型(整数型、実数型、複素型)
- 2. 行列形状(対称行列、三重対角行列)
- 3. データ格納形式(帯行列を二次元に圧縮)
- 4. 演算結果が何か(行列、ベクトル)

また、演算性能から、以下の3つに演算を分類しています。

- 1. レベル1 BLAS: ベクトルとベクトルの演算
- 2. レベル2 BLAS: 行列とベクトルの演算
- 3. レベル3 BLAS: 行列と行列の演算

#### 2. 2 各 BLAS の性能

レベル 1 BLAS の特性について解説します。

- ▶ ベクトル定数倍の加算、などです。
	- $\triangleright$   $\uparrow$  |  $\uparrow$  |  $\uparrow$  |  $\alpha$  |  $\chi$  +  $\uparrow$
- ▶ データの読み出し回数、演算回数がほほ同じです。
- ▶ データの再利用(キャッシュに乗ったデータの再利用によるデータアクセス時間の短縮) がほとんどできません。実装による性能向上が、あまり期待できません。ほとんど、計算 機ハードウエアの演算性能となります。
- レベル1BLAS のみで演算を実装すると、演算が本来持っているデータ再利用性がなくなる ことがあります。
	- ▶ 例:行列-ベクトル積を、レベル1BLAS で実装するなど。

レベル 2 BLAS の特性について解説します。

- ▶ 行列-ベクトル積などの演算です。
	- $\triangleright$   $\varnothing$ :  $v \leftarrow \alpha A x + \beta y$
- $\blacktriangleright$  前進/後退代入演算、T  $x = y$  (Tは三角行列)を  $x \in X$ について解く演算、を含みます。
- レベル1BLAS のみの実装よる、データ再利用性の喪失を回避する目的で提案されました。
- ▶ 行列とベクトルデータに対して、データの再利用性があります。データアクセス時間を、 実装法により短縮可能です。実装法により性能向上がレベル1BLAS に比べしやすいですが、 十分ではないです。

レベル 3 BLAS の特性について解説します。

- ▶ 行列-行列積などの演算です。
	- $\blacktriangleright$   $\Theta$  :  $C$  ← α A B + β C
- ▶ 共有記憶型の並列ベクトル計算機では、レベル2 BLAS でも性能向上が達成できませんでし た。並列化により 1CPU 当たりのデータ量が減少するためです。より大規模な演算をとり扱 わないと、再利用の効果が出ません。
- ▶ 行列-行列積では、行列データが  $\mathit{O}(\it{n}\!\,)$  に対し、演算は  $\mathit{O}(\it{n}\!\,)$  なので、データ再利用性が原理 的に高いです。行列積は、アルゴリズムレベルでもブロック化でき、さらにデータの局所 性を高めることができるので、最適化の効果が高いです。

各 BLAS の性能挙動は、図 1 のようになるのが普通です。

図 1 より、可能であればレベル 3 BLAS3 演算を用いる演算にするほうが、理論ピーク性能に 対する実効効率の観点から、高い性能を保つことが出来ます。

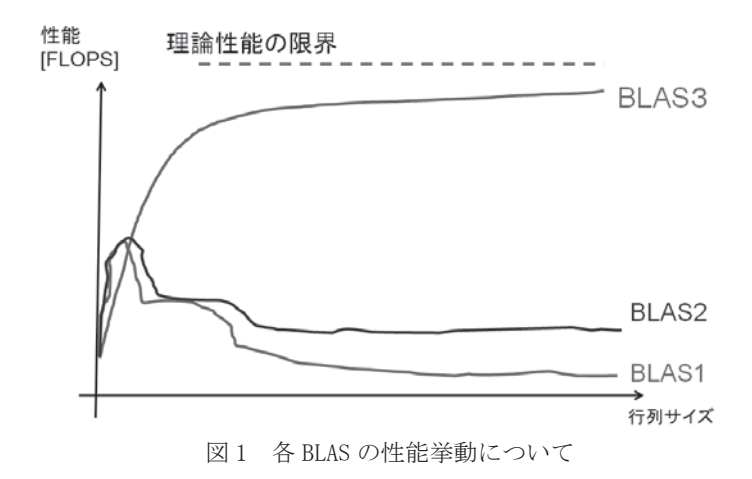

#### 2. 3 SR16K におけるレベル 3 BLAS の性能

## 2. 3. 1 逐次性能

以降に、SR16K のレベル 3BLAS の性能を紹介します。

 東大の SR16K では、高性能な BLAS を利用するためには、IBM 社の ESSL(Engineering and Scientific Subroutine Library)ライブラリが提供している BLAS ライブラリを利用します。

以下に、日立最適化 Fortran90 コンパイラから、ESSL の BLAS を利用する場合の利用例(逐 次(スカラ)用)のコンパイル例を示します。

■ESSL ライブラリの BLAS を使う場合のコンパイル例(Fortran90 言語、逐次版) f90 -o mat-mat-blas -i,L -opt=ss -noparallel mat-mat-blas.f -lessl

レベル 3 BLAS の呼び出しで行列‐行列積演算の場合は、実行環境に依存せず以下のような実 装になります。

■レベル 3 BLAS の呼び出し例(Fortran言語) double precision ALPHA, BETA ALPHA=1.0d0 BETA=1.0d0 CALL DGEMM $('N', 'N', n, n, n, ALPHA, A, n, B, n, BETA, C, n)$ 

以上のレベル 3 BLAS の性能と、手書きした 3 重ループによる行列 - 行列積の性能の[GFLOPS] 値を、N=100 から 3000 まで、100 刻みで調べたものを図 2 に示します。

なお、対象ルーチンは 10 回連続で呼び出し、1 回当たりの平均時間から GFLOPS 値を算出し ています。したがって、配列データをキャッシュに載せた上での性能計測(ホット・キャッシ こ性能)である点に注意してください。

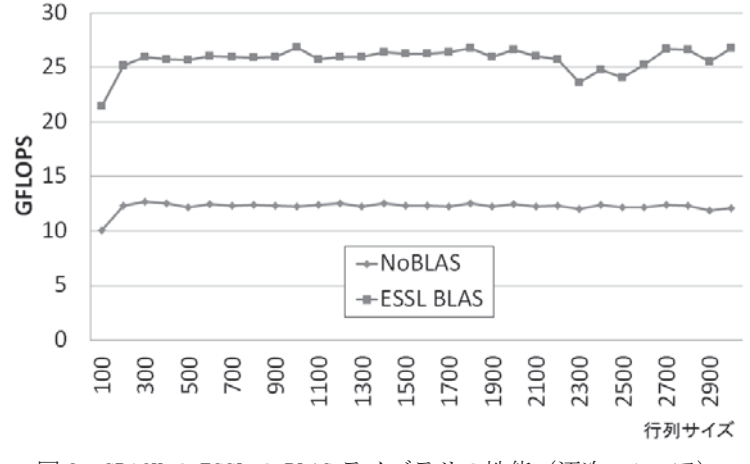

図 2 SR16K の ESSL の BLAS ライブラリの性能(逐次、1コア)

SR16K の 1 ノードあたりのキャッシュ構成は、L1 が 32KB/コア、L2 が 256KB/コア、L3 が 32MB/8 コア共有、となっています[1]。たとえば、1000 次元の行列では、倍精度演算のとき、配列 A の容量は 8MB になります。したがって、配列 B、配列 C を考慮しても合計 32MB です。ですので、 1000 次元までの行列は L3 キャッシュにのってしまいます。

 図 2 からこの状況では、ESSL ライブラリを用いると、手書きのループに対して約 2.1 倍高速 化されます1 。また、SR16K の 1 コアの理論性能は 30.64 GFLOPS です。したがって、この実行 条件での ESSL ライブラリの性能は、26.8/30.64 なので約 87.4%の実効効率(理論ピーク性能に 対する効率)といえます。

#### 2. 3. 2 スレッド性能

次に、スレッド並列時の BLAS 3 性能を紹介します。

以下に、日立最適化 Fortran90 コンパイラから、ESSL の BLAS を利用する場合の利用例(ス レッド並列用の例)のコンパイル例を示します。

■ESSL ライブラリの BLAS を使う場合のコンパイル例(Fortran90 言語、スレッド並列版) f90 -o mat-mat-blas -i,L -opt=ss -parallel mat-mat-blas.f -lesslsmp

BLAS ライブラリのスレッド数実行数を設定するためには、OpenMP のスレッド数の指定と同様 にします。すなわち、環境変数 OMP\_NUM\_THREADS に実行したいスレッド数を代入して実行しま す。BLAS の呼び出しは、逐次コードから変更はありません。

日立コンパイラからの呼び出しのため、日立コンパイラによる自動並列化のスレッド数を 1 にする必要があります。もし、日立コンパイラのスレッド数が 1 でない場合や、特にスレッド 数を指定しない場合は、日立コンパイラの生成するスレッド実行に加えて、このスレッドから 派生した BLAS が、BLAS 内でさらにスレッド処理を行うために、実行性能が劇的に低下してし まいます。

i.

<sup>1</sup> 大規模サイズの実行では、手書き実装と ESSL の実行の性能差にかなり違いが出ることが予想 されますので注意してください。

具体的には、8 スレッド実行の場合は、以下のようにします。

■日立コンパイラから ESSL の BLAS を使う場合のスレッド数指定の例 export HF\_PRUNST\_THREADNUM=1 export OMP NUM THREADS=8 ./mat-mat-blas

SR16K では、1 ノードあたり 32 コアあります。したがって 1 ノード当たりの理論性能は 30.64\*32=980.48 GFLOPS となります。

ESSL のスレッド並列化されたレベル 3 BLAS 行列‐行列積の性能[GFLOPS]を、N=100 から 3000 まで、100 刻みで調べたものを図 3 に示します。

なお、対象ルーチンは 10 回連続で呼び出し、1 回当たりの平均時間から GFLOPS 値を算出し ています。逐次と同じく、ホット・キャッシュ性能である点に注意してください。

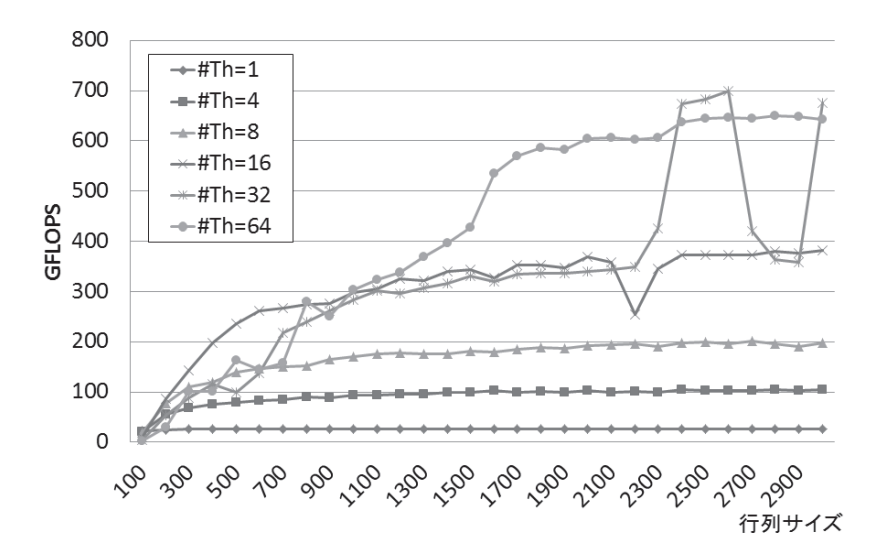

図 3 SR16K の ESSL ライブラリの BLAS の性能(スレッド並列版、1 スレッド~64 スレッド)。 64 スレッド実行は SMT 実行。1 コアあたり 2 スレッドが割り当てられる。

図 3 より、スレッド数が増加するにしたがい、飽和性能を得られるまでの行列サイズが増加 します。たとえば、1 スレッド実行では N=100 でも飽和性能が得られていますが、64 スレッド 実行になると、N=2500 ぐらいまでは飽和性能になりません。したがって、高スレッド数で実行 する時には、高性能を得るために大きな問題サイズで BLAS を実行しないといけません。

図 3 では、32 スレッドの性能挙動が不安定です。この原因の一つは、スレッドの割り当てを OS 依存にしていることと、配列のローカルメモリ上への割り当てがデフォルトのままになって いることがあります。これらの NUMA 最適化は、一般に日立コンパイラのオプションで制御でき ます[1]。ESSL ライブラリは日立コンパイラでコンパイルされていないため、日立コンパイラ のオプション指定を行うとスレッド並列化ができなくなります。AIX の制御コマンドで直接 NUMA 最適化を行えば、性能が安定化する可能性があります。

64 スレッド実行時は SMT 実行です。1 コア当たり 2 スレッドが割り当てられています。64 ス レッド実行の時、約 650GFLOPS を達成しています。したがって理論ピーク性能に対する効率は 650/980.48 なので約 66.2%です。

逐次実行と同様に、大規模な問題サイズでの実行を行うと、逐次性能とスレット性能ともに 改善がされる可能性があります。

#### 2. 4 C 言語からのレベル 3 BLAS の呼び出しについて

日立最適化 C コンパイラから、ESSL の BLAS を利用する場合の利用例 (逐次実行) のコンパ イル例を示します。

■ESSL ライブラリの BLAS を使う場合のコンパイル例(C 言語、逐次版) cc -o mat-mat-blas -Os mat-mat-blas.c -lessl ■レベル 3 BLAS の呼び出し例(C言語) double ALPHA, BETA;

char  $TEX[1] = \{'N'\};$  $ALPHA=1.0$ ; BETA=1.0; dgemm(&TEX, &TEX, &n, &n, &n, &ALPHA, A, &n, B, &n, &BETA, C, &n);

以上から、C 言語からでも Fortran 言語に類似した方法でコンパイルと実行ができます。 以降、Fortran 言語での実行例を紹介します。

## 3. LAPACK の性能

## 3. 1 概要

LAPACK は、密行列に対する連立一次方程式の解法、および固有値の解法の"標準"アルゴリ ズムルーチンを集めたライブラリです<sup>2</sup>。

LAPACK は、主にレベル 3 BLAS を用いてアルゴリズムを構築したものです。スレッド並列化 のみ対応しています。分散並列化(MPI 並列化)は、ライブラリ設計の原理上、対応しており ません。

スレッド並列化の方法は、レベル 3 BLAS のスレッド並列版を使うことで、スレッド並列化を しています。したがって、高スレッド実行時にレベル 3 BLAS の性能が劣化する場合は、LAPACK においてもスレッド並列化の性能が劣化します。

特に、16 スレッドを超えるスレッド実行で注意が必要です。この場合、分散並列版の ScaLAPACK を利用した方が、1 ノード内実行においても並列実行効率が高いことがあります。で すので、場合によりライブラリを使い分ける必要があります。

## ��2 LAPACK の API の一例

LAPACK の命名規則は、以下のようになっています。

i,

<sup>2</sup> http://www.netlib.org/lapack/

## **関数名: XYYZZZZ**

- ▶ X:データ型 S:単精度、D:倍精度、C:複素、Z:倍精度複素
- ▶ YY:行列の型 BD: 二重対角、DI:対角、GB:一般帯行列、GE:一般行列、HE:複素エルミート、HP:複 素エルミート圧縮形式、SY:対称行列、など。
- ▶ ZZZ: 計算の種類 TRF:行列の分解、TRS:行列の分解を使う、CON:条件数の計算、RFS:計算解の誤差範囲 を計算、TRI:三重対角行列の分解、EQU:スケーリングの計算、など。

LAPACK には多数の関数があります。ここでは、連立一次方程式の求解のための関数である DGESV を紹介します。

### API 例: DGESV

- DGESV(N, NRHS, A, LDA, IPIVOT, B, LDB, INFO)
	- ▶  $A X = B$ の解の行列  $X$ を計算する。
	- ▶ A \* X = B、ここで Aは N×N行列で、 X と B は N×NRHS行列とする。
	- ▶ 行交換の部分枢軸選択付きの LU 分解 で A を A = P \* L \* U と分解する。こ こで、P は交換行列、L は下三角行列、<sup>U</sup> は上三角行列である。
	- ▶ 分解された A は、連立一次方程式 A \* X = Bを解くのに使われる。
- 引数
	- ▶  $N$   $($ 入力 $)$  INTEGER
		- 線形方程式の数。行列 <sup>A</sup> の次元数。 N >= 0。
	- ▶ NRHS (入力) INTEGER
		- ▶ 右辺ベクトルの数。行列  $B$  の次元数。 NRHS >= 0。
	- ▶ A (入力/出力) DOUBLE PRECISION, DIMENSION(:,:)
		- ▶ 入力時は、N×Nの行列 Aの係数を入れる。
		- ▶ 出力時は、Aから分解された行列L と U = P \* L \* Uを圧縮して出力す る。<sup>L</sup> の対角要素は1であるので、収納されていない。
	- LDA (入力) INTEGER
		- ▶ 配列Aの最初の次元の大きさ。 LDA >= max(1,N)。
	- $\blacktriangleright$  IPIVOT  $(H \nexists)$  DOUBLE PRECISION, DIMENSION(:)
		- ▶ 交換行列 A を構成する枢軸のインデックス。 行列の i 行が IPIVOT(i) 行と交換されている。
	- ▶ B (入力/出力) DOUBLE PRECISION, DIMENSION(:.:)
		- ▶ 入力時は、右辺ベクトルの N×NRHS 行列 B を入れる。
		- ▶ 出力時は、もし、INFO=0 なら、N×NRHS 行列である解行列 Xが戻る。
	- LDB (入力) INTEGER
		- ▶ 配列 B の最初の次元の大きさ。 LDB >= max(1,N)。
	- $\blacktriangleright$  INFO  $(\boxplus \pm)$  INTEGER
		- ▶ = 0: 正常終了
- ▶ く 0: もし INFO = -i なら i-th 行の引数の値がおかしい。
- ▶ > 0: もし INFO = i なら U(i, i) が厳密に 0 である。分解は終わるが、 U の分解は特異なため、解は計算されない。

#### 3. 3 LAPACK のコンパイルおよび利用法

LAPACK の DGESV ルーチンを、東京大学情報基盤センター中島研吾教授提供の粒子間熱伝導問 題3 に適用した時の性能を示します。

この問題では、ほぼ密行列となる連立一次方程式の解法が主演算となります。したがって、 行列を密行列として扱い、LAPACK の DGESV ルーチンをコールして解を求めます。

以下に、日立最適化 Fortran90 コンパイラから、ESSL の LAPACK を利用する場合の利用例(ス レッド並列化)のコンパイル例を示します。

■ESSL ライブラリの LAPACK を使う場合のコンパイル例 (Fortran90 言語、スレッド並列版) f90 -o testLAPACK -i,L -opt=ss -parallel testLAPACK.f -lesslsmp

DGESV の呼び出しは、以下になります。

■DGESV の呼び出し例(Fortran言語) call DGESV(N, INC, AMAT, N, PIV, RHS, N, INFO)

実行に際し、8 スレッド実行の場合は、以下のようにします。

■日立コンパイラから ESSL の LAPACK を使う場合のスレッド数指定の例 export MEMORY\_AFFINITY=MCM export HF\_PRUNST\_THREADNUM=1 export OMP\_NUM\_THREADS=8 ./test

以上の MEMORY\_AFFINITY=MCM は、NUMA 構成を考慮して、ローカルメモリに配列データを配置 することで最適化を行うための指定です[1]。

#### 3. 4 DGESV の性能

 表 1 に、SR16K の 1 ノードにおける、N=16,000 の正方密行列の ESSL の DGESV の実行性能を示 します。

 表1から、16 スレッドまでは良好な台数効果です。しかしながら 32 スレッドを超えると、 台数効果が劣化します。この理由は、スレッド実行のオーバーヘッドが見えてくるからと推定 されます。さらに大きな行列サイズでの実行をすることで、32 スレッドを超える実行での台数 効果が改善できる可能性があります。

 $\overline{a}$ 

<sup>3</sup> http://nkl.cc.u-tokyo.ac.jp/09e/CE23/CE23.pdf

| スレッド数    |      |       |       |       | 132   | 64 (SMT) |  |  |  |
|----------|------|-------|-------|-------|-------|----------|--|--|--|
| [GFLOPS] | 25.4 | 104.6 | 207.7 | 397.0 | 483.4 | 563.2    |  |  |  |
| 台数効果     | .00  |       |       | 15.6  | 19.0  | 22.7     |  |  |  |

表 1 SR16K の 1 ノードの ESSL の DGESV 性能 (N=16 000)

表1の 1 スレッド実行のときの理論ピーク性能に対する効率は 25.4/30.64 なので約 82.8%で す。

## 4 Scal APACK

## ��1 概要

ScaLAPACK4 は、密行列に対する、連立一次方程式の解法、および固有値の解法の"標準" アルゴリズムルーチンの並列化版を提供している数値計算ライブラリです。MPI での分散並列 化に対応しています。

API は LAPACK に類似しています。しかし、LAPACK で提供されている関数すべてが ScaLAPACK で提供されているわけではありません。

ソフトウェア階層化がされています。ScaLAPACK は、BLAS を利用し、内部ルーチンは LAPACK、 並列 API は BLACS で構築されています。したがって、BLAS、LAPACK、および BLACS の指定が、 コンパイル時に必要になります。

分散メモリ並列計算機での行列(配列)のデータ分散方式に、2 次元ブロック・サイクリッ ク分散方式を採用しています。ユーザは、このデータ分散方式を理解した上で、ScaLAPACK ル ーチンをコールする前に、自ら分散データを用意する必要があります。

なお、データ分散方式など、並列処理の基礎知識を習得したい場合は、東京大学情報基盤セ ンター主催の MPI 基礎講習会<sup>5</sup>の受講を勧めます。

## ��� BLACS と PBLAS

ScaLAPACK を利用する際に重要となる BLACS と、並列版の BLAS である PBLAS の概要を説明し ます。

- BLACS
	- ▶ ScaLAPACK 中で使われる通信機能を関数化したもの。
	- ▶ 通信ライブラリは、MPI、PVM、各社が提供する通信ライブラリを想定し、ScaLAPACK 内でコード修正せずに使うことを目的とする
		- ▶ 通信ライブラリのラッパー的役割。ScaLAPACK 内で利用されている。
	- 現在 MPI がデファクトになったため、MPI で構築された BLACS のみ利用されている。
		- ▶ MPI をコンパイルできるコンパイラでコンパイルし、起動して利用する。
- PBLAS

 $\overline{a}$ 

▶ BLACS を用いて BLAS と同等な機能を提供する関数群。並列版 BLAS。

#### 4. 3 ScaLAPACK の API の一例

ScaLAPACK の命名規則については、原則、LAPACK の関数名の頭に"P"を付けたものになりま

<sup>4</sup> http://www.netlib.org/scalapack/

<sup>5</sup> http://www.cc.u-tokyo.ac.jp/support/kosyu/

す。そのほか、BLACS、PBLAS、データ分散を制御するための ScaLAPACK 用関数が用意されてい ます。

例として、連立一次方程式の求解ルーチンである PDGESV を紹介します。

## API 例:PDGESV

**PDGESV** 

## ( N, NRHS, A, IA, JA, DESCA, IPIV, B, IB, JB, DESCB, INFO )

- ▶  $sub(A)$   $X = sub(B)$ の解の行列  $X$ を計算する
- ▶ ここで sub(A)は N×N行列を分散した A(IA:IA+N-1, JA:JA+N-1)の行列
- ▶ X と B は N×NRHS行列を分散した B(IB:IB+N-1, IB:IB+NRHS-1)の行列
- ▶ 行交換の部分枢軸選択付きの LU 分解 で sub(A) を sub(A) = P \* L \* U と分解す る。ここで、P は交換行列、L は下三角行列、<sup>U</sup> は上三角行列である。
- ▶ 分解された sub(A) は、連立一次方程式 sub(A) \* X = sub(B)を解くのに使われる。
- ▶ N (大域入力) INTEGER
	- ▶ 線形方程式の数。行列 A の次元数。 N >= 0。
- ▶ NRHS (大域入力) INTEGER
	- ▶ 右辺ベクトルの数。行列 B の次元数。 NRHS >= 0。
- ▶ A (局所入力/出力) DOUBLE PRECISION, DIMENSION(:.:)
	- ▶ 入力時は、N×Nの行列Aの局所化された係数を 配列 A(LLD\_A, LOCc( JA+N-1))を入れる。
	- ▶ 出力時は、A から分解された行列 L と U = P\*L\*U を圧縮して出力する。 L の対角要素は1であるので、収納されていない。
- ▶ IA(大域入力) -INTEGER: sub (A)の最初の行のインデックス。
- ▶ IA(大域入力) -INTEGER: sub (A)の最初の列のインデックス。
- ▶ DESCA (大域かつ局所入力) INTEGER
	- ▶ 分散された配列Aの記述子。
- IPIVOT (局所出力) DOUBLE PRECISION, DIMENSION(:)
	- ▶ 交換行列 A を構成する枢軸のインデックス。 行列の i 行が IPIVOT(i)行と 交換されている。分散された配列( LOCr(M\_A)+MB\_A )として戻る。
- ▶ B (局所入力/出力) DOUBLE PRECISION, DIMENSION(:.:)
	- ▶ 入力時は、右辺ベクトルの N×NRHS の行列 B の分散されたものを(LLD B, LOCc(JB+NRHS-1))に入れる。
	- ▶ 出力時は、もし、INFO = 0 なら、N×NRHS 行列である解行列 X が、行列 B と同様の分散された状態で戻る。
- $\blacktriangleright$  IB(大域入力) -INTEGER
	- ▶ sub(B)の最初の行のインデックス。
- JB(大域入力) -INTEGER
	- ▶ sub(B)の最初の列のインデックス。
- ▶ DESCB (大域かつ局所入力) INTEGER
	- ▶ 分散された配列 B の記述子。
- ▶ INFO (大域出力) ーINTEGER
	- ▶ = 0: 正常終了
	- $\blacktriangleright$   $\langle 0: \rangle$ 
		- ▶ もし i 番目の要素が配列で、 その j 要素の値がおかしいなら、 INFO = -(i\*100+j)となる。
		- ▶ もしi番目の要素がスカラで、かつ、その値がおかしいなら、 INFO = -i となる。
		- ▶ > 0: もし INFO = K のとき U(IA+K-1, JA+K-1) が厳密に 0 であ る。分解は完了するが、分解されたUは厳密に特異なので、解は計 算できない。

## 4. 4 ScaLAPACK のコンパイルおよび利用法

ScaLAPACK の PDGESV ルーチンを、LAPACK の時と同じ粒子間熱伝導問題に適用した場合の性能 を評価します。

以下に、日立最適化 Fortran90 コンパイラから、Parallel ESSL の ScaLAPACK を利用する場 合の利用例 (MPI およびスレッド並列化実行 (ハイブリッド MPI 実行)) のコンパイル例を示し ます。

■ESSLライブラリの ScaLAPACK を使う場合のコンパイル例(Fortran90言語、スレッド並列版) f90 -o testScaLAPACK -i,L -opt=ss –parallel -L/usr/local/lib testScaLAPACK.f -lblacssmp -lpesslsmp -lscalapack

なお、PDGESV の呼び出しは、以下になります。

■PDGESV の呼び出し例(Fortran言語) call CALL PDGESV(NN, NRHS, A, IA, JA, DESCA, IPIV, B, IB, JB, DESCB, INFO )

実行に際し、ScaLAPACK では、プロセスの2次元構成(プロセッサー・グリッド)の情報が 必要になります。

プロセスとは別に、プロセスから呼ばれるスレッド数の指定が必要です。前述のとおり、ESSL ライブラリを使う場合は、OpenMP の環境変数 OMP\_NUM\_THREADS で指定します。

以上の前提から、SR16K では、

(全 MPI プロセス数×全スレッド数)/利用ノード数 <= 64 …(1)

でなくてはいけません。

 ノードあたりの MPI プロセス数が 32 以下の場合、SR16K では 1 コア当たり 2 プロセスを割り 当て可能なため、(1)1 コア当たり 2 プロセス割り当てるのか、(2)1コア当たり 1 プロセ ス割り当てるのか、の選択があります。

 このとき、(2)の割り当てを行うために、mpibind というコマンドが用意されています。 具体的には、4 ノードで、1 ノードあたりの MPI プロセス数が 32、スレッド実行が 1 のとき、 以下のようにジョブスクリプトに記載します。

■日立コンパイラから ESSL の ScaLAPACK を使う場合の指定の例 (ノードあたりの MPI プロセス数が 32 の場合) #@\$-q debug #@\$-N 4 #@\$-J T32 export MEMORY\_AFFINITY=MCM export HF\_PRUNST\_THREADNUM=1 export OMP NUM THREADS=1 poe mpibind -thread 1 -hpc ./testScaLAPACK

また、上記と同様のノード数と MPI プロセス数とするとき、スレッド数を 2 にすると、1 コ ア当たり 1 プロセスと 1 スレッドの割り当てとなる SMT 実行になります。このときは、mpibind の指定は不要です。実行例は、以下になります。

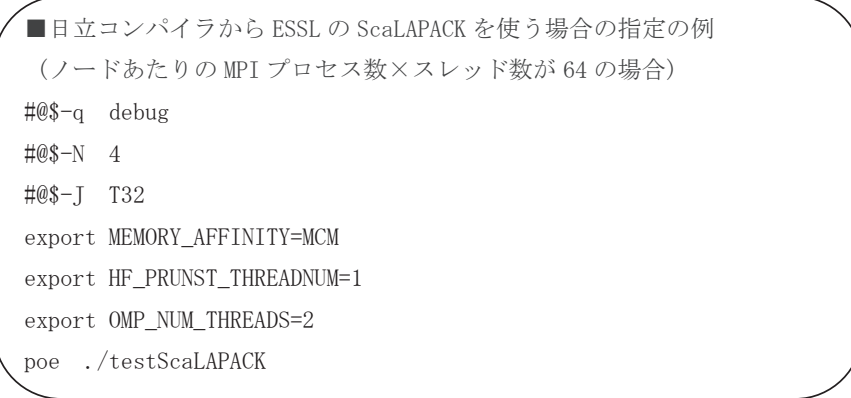

#### 4. 5 PDGESV の性能

 ここでは、ノードあたりの問題サイズを N=16,000 に固定した場合における、PDGESV の実行 例を示します。この方法での性能評価は、弱スケーリングと呼ばれます。

ノードあたりのスレッド数は、SR16K のノードあたりの制限である 64以下を考慮したうえで、 任意に設定できます。すべてのコアを使い切るためには、ノードあたりの MPI プロセス数×ス レッド数が、32、もしくは 64 (SMT 実行)実行となる必要があります。ここでは、ノードあた りの MPI プロセス数×スレッド数を 64 に限定します。

ScaLAPACK には、2 次元ブロック分割のデータ分散の単位であり、かつ、レベル 3 BLAS の実 行性能に影響を及ぼすブロック幅という性能パラメタがあります。

このブロック幅が小さすぎるとデータ分散にともなう演算負荷のバランスは良くなりますが、 通信回数の増加とレベル 3 BLAS の性能が悪くなります。また、このブロック幅が大きすぎると データ分散にともなう演算負荷のバランスが悪くなりますが、通信回数の削減とレベル 3 BLAS の性能が良くなります。したがって、計算機アーキテクチャと並列実行数に応じて、最高性能 になるようにブロック幅を調整する必要があります。

表 2 に、1 ノード、プロセッサ・グリッド 8×8、ノードあたりの MPI プロセス数×スレッド 数=P64×T1 (SMT)に固定した時の、ブロック幅(BL)を変化させたときの性能を示します。

## 表 2 SR16K の 1 ノードの Parallel ESSL の PDGESV 性能 (N=16,000)。

## プロセッサ・グリッド:8×8。ノードあたりの MPI プロセス数×スレッド数=P64×T1 (SMT)

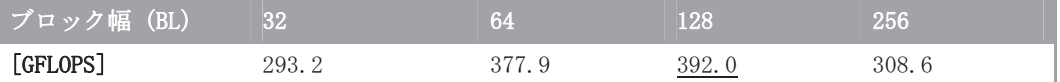

表 2 から、BL=128 の時の性能が最も良いので、BL=128 に固定します。

表 3 に、以上の実行条件における、2 ノードと 4 ノードの実行性能[GFLOPS]を載せます。

表 3 SR16K の Parallel ESSL の PDGESV 性能 (BL=128) (a) 2 ノードでの実行 (N=32,000)

| P(ノードあたりの          |               | $P64 \times T1$ $P32 \times T2$ | $P16 \times T4$ | $P8 \times T8$ | $P4 \times T16$ | $P2\times T32$ | $P1 \times T64$ |  |  |  |
|--------------------|---------------|---------------------------------|-----------------|----------------|-----------------|----------------|-----------------|--|--|--|
| NPI プロセス数)         | $(8\times16)$ | $(8\times8)$                    | $(4\times8)$    | $(4\times4)$   | $(2\times4)$    | $(2\times2)$   | $(1\times2)$    |  |  |  |
| <u>  ×T(スレッド数)</u> |               |                                 |                 |                |                 |                |                 |  |  |  |
| (プロセッサ・グリ          |               |                                 |                 |                |                 |                |                 |  |  |  |
| ッド)                |               |                                 |                 |                |                 |                |                 |  |  |  |
| [GFLOPS]           | 902.2         | 712.9                           | 833.4           | 880.5          | 788.5           | 947.7          | 680.3           |  |  |  |
|                    |               |                                 |                 |                |                 |                |                 |  |  |  |

(b) 4 ノードでの実行 (N=64,000)

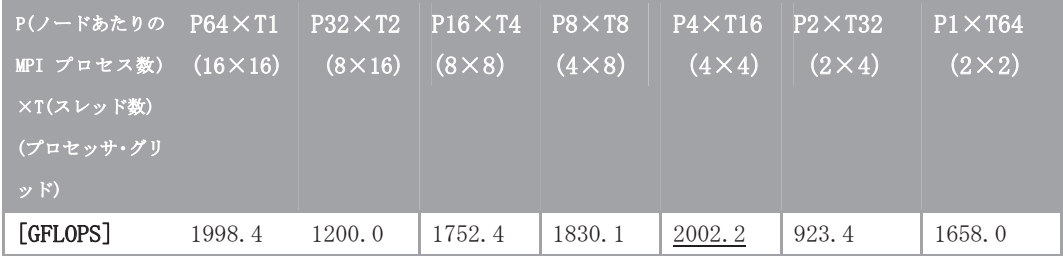

表 3 から、プロセッサ・グリッドの構成とスレッド数の組合せに依存し、演算性能が変化し ます。したがって、これらはチューニング・パラメタとなります。

4 ノードのとき、P4×T16(プロセッサ・グリッド:4×4)の実行形態の時が高速です。この 時の理論ピーク性能に対する効率は 2002.2/(980.48\*4)なので、約 51%になります。

## 5. その他のライブラリについて

 SR16K では、BLAS、LAPCK、ScaLAPACK のほかに、以下のライブラリがプリインストールされて います6 。場合により、利用のご検討をお願いします。

#### $\bullet$  MATRIX/MPP, MATRIX/MPP/SSS

**>** MATRIX/MPP は基本配列演算、連立 1 次方程式、逆行列、固有値・固有ベクトル、高速 Fourier 変換、擬似乱数等に関する副プログラムライブラリです。並列処理用インタ

 $\overline{a}$ 

<sup>6</sup> http://www.cc.u-tokyo.ac.jp/system/smp/smp-tebiki/chapter8.html#C8\_1

フェースを用いることにより、データを各ノードに分散して配置、並列に実行するこ とができます。

- MSL<sub>2</sub>
	- **>** MSL2 は行列計算 (連立1次方程式、逆行列、固有値・固有ベクトル等)、関数計算 (非 線形方程式、常微分方程式、数値積分等)、統計計算(分布関数、回帰分析、多変量解 析等)に関する副プログラムライブラリです。
- Parallel NetCDF
	- アプリケーションに対し共通のデータアクセス方法を提供する I/O ライブラリ NetCDF(Network Common Data Form) ver1.1.1 がインストールされています。MPI 版 のみの提供です。
- FFTW
	- FFTW(Fastest Fourier Transform in the West) は離散 Fourier 変換を計算するライ ブラリです。ver3.3 の MPI 版、要素並列(スレッド並列)版、スカラ(逐次)版がイ ンストールされています。
- SuperLU、SuperLU\_DIST
	- **▶ 疎行列の直接ソルバである SuperLU がインストールされています。ver4.2 の要素並列** (スレッド並列)版及びスカラ (逐次)版、MPI 版の SuperLU\_DIST (MPI 版、ver2.5) がインストールされています。
- C++ ライブラリ
	- C++ライブラリとして、日立最適化 C++ コンパイラにて標準ライブラリの一つである STL(Standard Template Library) を使用するためにはリンク時にオプションとして利 用します。
	- **>** Boost C++ ライブラリがインストールされています。リンク時にオプションとして指 定します。本ライブラリは日立最適化 C++コンパイラには対応しておりません。IBM C++ コンパイラ、GNU C++ コンパイラをご利用ください。

## 6. おわりに

本稿では、SR16K における、数値計算ライブラリ BLAS、LAPACK、ScaLAPACK の利用法と、簡 単な性能を紹介しました。

これらのライブラリが利用できる場合、ユーザ自ら作成したプログラムより 10 倍以上高速で ある可能性があります。各自のプログラムの利用状況を判断した上で、利用の検討をしていだ ければ幸甚です。

## 参考文献

[1]片桐孝洋:HITACHI SR16000/M1 チューニング連載講座 2.単体ノード性能チューニング、 スーパーコンピューティングニュース、東京大学情報基盤センター、Vol.14 No.1 (2012 年 1 月)